# **10 Minutes of Code** UNIT 1: APPLICATION

# **TI-84 PLUS FAMILY TEACHER NOTES**

## **Unit 2: Using Variables and Expressions Application 2: Computing a Formula**

In this Application for Unit 2 you will write programs to evaluate some mathematical formulas.

# **Objectives:**

• Use the TI Basic statements learned in Unit 2 to write a program that evaluates a formula.

Ŀ

# **The Pythagorean Theorem**

In a right triangle with legs A and B and hypotenuse C,  $A^2 + B^2 = C^2$ 

Write a program that asks the user to enter the lengths of the legs then computes the length of the hypotenuse and nicely displays all three values.

*Note: You first have to solve the formula above for C.*

## **Heron's Formula**

**Heron's Formula** determines the area of any triangle using only the lengths of the three sides of the triangle, A, B, and C. It is usually stated in two parts:

 $S = (A + B + C)/2$  is the 'semi-perimeter' (half the perimeter) of the triangle

 $A = \sqrt{S*(S-A)(S-B)(S-C)}$  is the area of the triangle

Write a program that asks the user to enter the lengths of the three sides of a triangle and then computes the area and displays (Outputs) the sides and the area on a pretty screen.

*Note: It's possible for the user to enter three numbers that cannot be the sides of any triangle. What will happen when the user enters invalid values?*

**Teacher Tip:** Heron's formula will fail (NON-REAL answer) when the three values are impossible for a triangle (the Triangle Inequality). This can be accounted for by changing the complex MODE to a+bi.

### **The Quadratic Formula**

If a quadratic equation is of the form  $Ax^2 + Bx + C = 0$  then the roots of the equation are found by…

First, determining the discriminant:

$$
D=B^2-4AC
$$

And then the two roots are:

$$
R1 = (-B + \sqrt{D})/(2A)
$$

$$
R2 = (-B - \sqrt{D})/(2A)
$$

Write a program that asks the user to enter the three coefficients of the quadratic equation, A, B, and C and nicely displays the coefficients and the two roots of the equation.

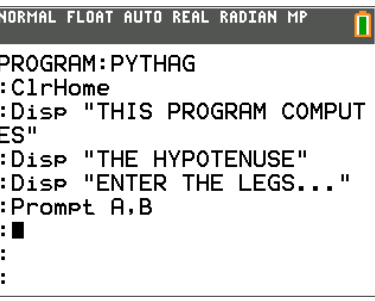

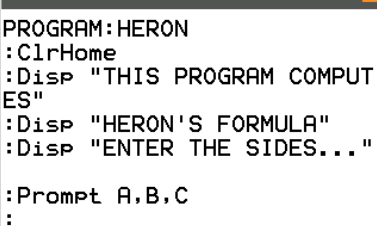

NORMAL FLOAT AUTO REAL RADIAN MP

NORMAL FLOAT AUTO REAL RADIAN MP PROGRAM: QUAD

```
:ClrHome
:Disp "THIS PROGRAM COMPUT
ES THE"
:Disp "QUADRATIC FORMULA"
:Disp "ENTER THE COEFFICIE
NTS..."
:Prompt A.B.C
\mathbf{r}
```
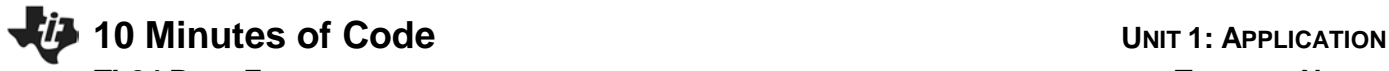

*Note: You cannot use R1 and R2 as variables! Use something else. What could possibly go wrong with this program?*

> **Teacher Tip:** Here are program listings for each assignment. The important steps are the formula calculations. The Output positions should be fine on any TI-84, but the TI-84 C/CE may use different values depending on the appearance desired.

> > **Heron's Formula**

## **The Pythagorean Theorem Answer:**

prgmPYTHAG ClrHome Disp "THIS PROGRAM COMPUTES" Disp "THE HYPOTENUSE" Disp "ENTER THE LEGS..." Prompt A,B  $\sqrt{(A^2+B^2)} \rightarrow C$ 

ClrHome

Output(3,5,"A= ") Output(3,8,"A) Output(4,5,"B= ") Output(4,8,B) Output(6,5," HYPOTENUSE = ") Output(6,16,C) Pause ClrHome

**Answer:** prgmHERON ClrHome Disp "THIS PROGRAM COMPUTES" Disp "HERON'S FORMULA" Disp "ENTER THE SIDES..." Prompt A,B,C  $(A+B+C)/2 \rightarrow S$  $\sqrt{(S(S-A)(S-B)(S-C))} \rightarrow D$ 

ClrHome Output(3,5,"A= ") Output(3,8,A) Output(4,5,"B= ") Output(4,8,B) Output(5,5,"C= ") Output(5,8,C) Output(7,5,"AREA= ") Output(7,11,D) Pause ClrHome

**The Quadratic Formula Answer:** prgmQUAD ClrHome Disp "THIS PROGRAM COMPUTES THE" Disp "QUADRATIC FORMULA" Disp "ENTER THE COEFFICIENTS..." Prompt A,B,C B²-4AC→D  $(-B+\sqrt{(D)})/(2A) \rightarrow R$  $(-B-\sqrt{(D)})/(2A) \rightarrow S$ 

ClrHome  $Output(3,5,"A = ")$ Output(3,8,A) Output(4,5,"B= ") Output(4,8,B) Output(5,5,"C= ") Output(5,8,C) Output(7,5,"ROOT1= ") Output(7,12,R) Output(8,5,"ROOT2= ") Output(8,12,S) Pause ClrHome